МЕЖГОСУДАРСТВЕННОЕ ОБРАЗОВАТЕЛЬНОЕ УЧРЕЖДЕНИЕ ВЫСШЕГО ОБРАЗОВАНИЯ «БЕЛОРУССКО-РОССИЙСКИЙ УНИВЕРСИТЕТ»

Кафедра «Маркетинг и менеджмент»

# **ВЫПУСКНАЯ КВАЛИФИКАЦИОННАЯ РАБОТА**

*Методические рекомендации для студентов направления подготовки 38.04.08* **«***Финансы и кредит***»**  *дневной и заочной форм обучения* 

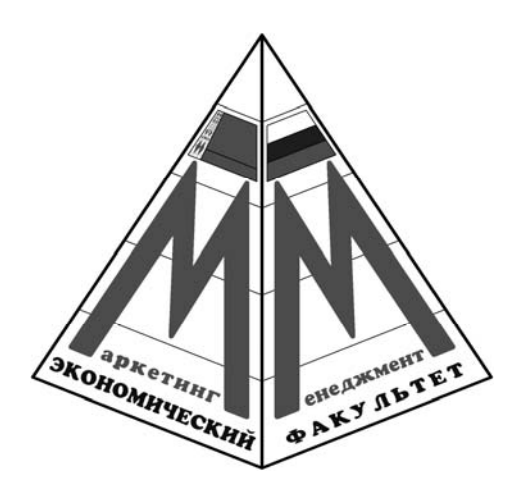

Могилев 2023

#### Рекомендовано к изданию учебно-методическим отделом Белорусско-Российского университета

Одобрено кафедрой «Маркетинг и менеджмент» «31» августа 2023 г., протокол № 1

Составитель канд. экон. наук, доц. М. С. Александрёнок

Рецензент канд. физ-мат. наук И. И. Маковецкий

Методические рекомендации устанавливают требования к содержанию и оформлению выпускных квалификационных работ по направлению подготовки 38.04.08 «Финансы и кредит».

#### Учебное издание

#### ВЫПУСКНАЯ КВАЛИФИКАЦИОННАЯ РАБОТА

Ответственный за выпуск А. В. Александров

Корректор А. А. Подошевко

Компьютерная верстка Н. П. Полевничая

Подписано в печать . Формат 60×84/16. Бумага офсетная. Гарнитура Таймс. Печать трафаретная. Усл. печ. л. . . Уч.-изд. л. . . Тираж 21 экз. Заказ №

> Издатель и полиграфическое исполнение: Межгосударственное образовательное учреждение высшего образования «Белорусско-Российский университет». Свидетельство о государственной регистрации издателя, изготовителя, распространителя печатных изданий № 1/156 от 07.03.2019. Пр-т Мира, 43, 212022, г. Могилев.

> > © Белорусско-Российский университет, 2023

# **Содержание**

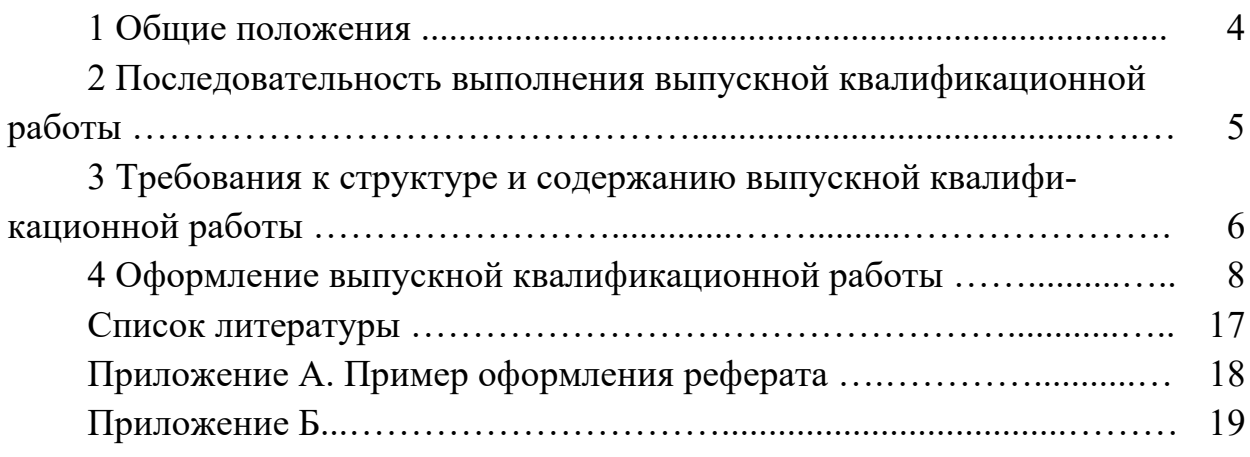

#### **1 Общие положения**

Подготовка и защита выпускной квалификационной работы (ВКР) является обязательной частью основной образовательной программы магистратуры (ОП) и направлена на установление соответствия уровня профессиональной подготовки выпускников требованиям Федерального государственного образовательного стандарта высшего образования – магистратура по направлению подготовки 38.04.08 «Финансы и кредит» (ФГОС ВО).

При выполнении ВКР обучающиеся должны показать свои способности и умения, опираясь на полученные углубленные знания и сформированные компетенции, самостоятельно решать на современном уровне задачи своей профессиональной деятельности, профессионально излагать специальную информацию, научно аргументировать и защищать свою точку зрения.

Целью выпускной квалификационной работы является систематизация и углубление теоретических и практических знаний, полученных в рамках учебного плана, закрепление навыков самостоятельной исследовательской работы.

Работа должна свидетельствовать о степени готовности выпускника к практической деятельности.

Основными задачами выполнения и защиты выпускной квалификационной работы являются:

– углубление, систематизация и интеграция теоретических знаний и практических навыков по направлению подготовки «Финансы и кредит», профилю «Корпоративные финансы в цифровой экономике»;

– развитие умения критически оценивать и обобщать теоретические положения;

– применение обучающимся полученных знаний при решении прикладных задач;

– стимулирование навыков самостоятельной аналитической работы обучающегося;

– овладение современными методами научного исследования;

– выяснение подготовленности обучающихся к практической деятельности в условиях рыночной экономики;

– презентация навыков публичного выступления, дискуссии и защиты научных идей, предложений и рекомендаций, сформулированных в ВКР.

По результатам защиты выпускной квалификационной работы Государственная экзаменационная комиссия (ГЭК) решает вопрос о присвоении выпускнику квалификации «магистр».

Выпускная квалификационная работа должна отвечать следующим требованиям:

– наличие в работе всех структурных элементов исследования: теоретической, аналитической и проектной составляющих;

– наличие обоснованной авторской позиции, раскрывающей видение сущности проблемы автором;

– использование в аналитической части исследования обоснованного комплекса методов и методик, способствующих раскрытию сути проблемы;

- целостность работы, которая проявляется в связанности теоретической и практической ее частей;

- достаточность и актуальность использованного библиографического материала и иных источников.

В процессе подготовки и защиты ВКР обучающийся должен продемонстрировать:

- знания, полученные им как по учебным дисциплинам, учитывающим как направленность профиля программы магистратуры, так и по направлению подготовки в целом;

- умение работать со специальной и методической литературой, включая литературу на иностранном языке, статистической информацией;

- навыки проведения самостоятельной исследовательской работы;

- умение самостоятельного обобщения результатов исследования и формулирования выводов;

– владение компьютером и специальным программным обеспечением как инструментом обработки информации;

- умение логически строить текст, формулировать выводы и предложения, правильно оформлять ВКР.

Автор выпускной квалификационной работы несет полную ответственность за самостоятельность и достоверность проведенного исследования. Все использованные в работе материалы и положения из опубликованной научной и учебной литературы, других информационных источников обязательно должны иметь на них ссылки.

Оформление ВКР должно соответствовать требованиям, изложенным в соответствующих разделах настоящих методических рекомендаций.

#### выпускной 2 Последовательность выполнения квалификационной работы

Подготовка ВКР осуществляется в течение всего срока обучения в магистратуре в рамках научно-исследовательской работы и практик, предусмотренных ОП подготовки обучающегося.

Порядок работы над ВКР предполагает определенную последовательность этапов ее выполнения, включая выбор темы исследования, планирование, организацию и виды научно-исследовательской работы на каждом этапе подготовки работы.

Тематика ВКР подлежит ежегодному обновлению и должна соответствовать как современному уровню развития науки, так и современным потребностям экономики. Тему ВКР рекомендуется выбирать исходя из интереса к проблеме, возможности получения фактических данных, а также наличия специальных источников.

Тематика выпускных квалификационных работ, как правило, формулируется в течение первого семестра обучения в магистратуре, затем утверждается на выпускающей кафедре. Обучающемуся может предоставляться право выбора темы выпускной квалификационной работы вплоть до предложения своей темы с необходимым обоснованием целесообразности ее разработки и соответствия заявленной темы требованиям профиля программы магистратуры. По согласованию с научным руководителем возможна корректировка выбранной темы, но не позднее, чем за один календарный месяц до начала преддипломной практики.

Ответственность за руководство и организацию выполнения ВКР несет выпускающая кафедра и непосредственно руководитель ВКР. Координацию и контроль подготовки ВКР осуществляет научный руководитель ВКР.

В обязанности руководителя ВКР входит:

– составление задания на ВКР, определение плана-графика выполнения ВКР и контроль за его выполнением;

– рекомендации по подбору и использованию источников и литературы по теме ВКР;

– оказание помощи в разработке структуры ВКР;

– консультирование обучающегося по вопросам выполнения ВКР;

– анализ текста ВКР и рекомендации по его доработке;

– составление письменного отзыва о ВКР.

Основные обязанности обучающегося:

– изучение и анализ литературы по теме исследования и составление библиографического списка;

– определение цели, задач и методов исследования, обоснование рабочей гипотезы;

– несение ответственности за достоверность собранной информации и результатов, полученных в ходе исследования;

– своевременная обработка и представление результатов исследования;

– систематические отчеты перед руководителем о проделанной работе;

– предоставление электронной версии ВКР для допуска к защите и проверки в системе «Антиплагиат».

За все сведения, изложенные в ВКР, принятые решения и за правильность всех данных ответственность несет обучающийся – автор ВКР.

### **3 Требования к структуре и содержанию выпускной квалификационной работы**

Структура ВКР является формой организации научного материала, отражающей логику исследования, обеспечивающей единство и взаимосвязанность всех элементов содержания. Структура ВКР должна соответствовать критериям целостности, системности, связности и соразмерности (соответствия объема фрагмента текста его научной емкости).

ВКР должна включать *расчетно-пояснительную записку* и *графическую часть* (графики, схемы, диаграммы, таблицы, рисунки и другой иллюстративный материал), наглядно представляющую выполненную работу и полученные результаты.

Рекомендуемый объем ВКР - не более 80 страниц печатного текста без приложений.

Расчетно-пояснительная записка включает следующие части:

- титульный лист;

- задание;
- $-$  pedepar;
- оглавление;
- введение;
- основную часть;
- заключение;
- список использованных источников;
- приложения.

Оглавление включает в себя названия всех структурных частей с указанием номеров страниц, на которых размещается начало изложения соответствующих частей ВКР. Оформляется без переносов.

Реферат (объем - одна страница) - должен содержать название темы ВКР; сведения об объеме пояснительной записки без учета приложений, количестве рисунков, таблиц, количестве использованной литературы и приложений (с указанием количества страниц); перечень ключевых слов; текст реферата.

Перечень ключевых слов должен включать от 5 до 10 слов или словосочетаний из текста работы, которые в наибольшей мере характеризуют ее содержание и обеспечивают возможность информационного поиска. Ключевые слова приводятся в именительном падеже и печатаются с абзаца прописными буквами в строку через запятую, в конце точка не ставится, пишутся без переносов.

Текст реферата включает объект и предмет исследования; цель работы; основные результаты работы и их область применения; рекомендации по внедрению или итоги внедрения результатов работы (ссылки на акты, справки об использовании (внедрении) полученных результатов).

Пример оформления реферата приведен в приложении А.

В разделе «Введение» должна содержаться краткая оценка современного состояния рассматриваемой проблемы, обосновываться актуальность выбранной темы, цель и задачи работы, объект и предмет исследования, новизна выполненного исследования, значимость полученных результатов. Введение должно быть кратким (1-2 страницы).

Целью исследования в ВКР является решение поставленной узкой научной проблемы. Цель исследования должна иметь четкую корреляцию с темой ВКР. После формулировки цели, излагаются задачи исследования. Задачи исследования определяются поставленной целью и представляют собой конкретные последовательные этапы (пути и средства) решения проблемы, их количество может быть три-четыре.

Объектом исследования является та часть реальности (процесс, явление, знание, порождающие проблемную ситуацию), которая изучается и/или преобразуется исследователем. Предмет исследования находится в рамках объекта, это те его стороны и свойства, которые непосредственно рассматриваются в данном исследовании. Предмет исследования чаще всего совпадает с определением его темы или очень близок к нему.

Основная часть материала ВКР излагается в разделах, строго выдерживая их целевую направленность:

- первый раздел, являющийся теоретической частью ВКР, должен содержать полное и систематизированное изложение современного состояния вопроса по теме исследования. Данный раздел ВКР, по существу, должен представлять собой обзор и анализ имеющихся литературных источников по исследуемой проблеме, позволяющий найти пути решения поставленных задач и выявить умение автора обобщить и критически рассмотреть существующие теоретические воззрения;

- во втором и третьем разделах проводится необходимая аналитическая работа по теме исследования с привлечением цифровой информации; приводятся полученные в ходе исследования результаты, для чего должны быть использованы таблицы, графики и другой иллюстративный материал;

- в четвертом разделе предлагаются рекомендации (предложения), вытекающие из полученных результатов, основанные на проведенных автором расчетах и направленные на повышение эффективности и развитие объекта исследования, с аналитическим обоснованием.

В разделе «Заключение» дается краткое изложение сущности полученных результатов ВКР (по всем разделам основной части) и формулируются возможности их практического применения.

Раздел «Список использованных источников» содержит перечень источников информации, на которые в ВКР приводятся ссылки.

Раздел «Приложения» состоит из отдельных приложений, которые включают вспомогательный материал: таблицы и иллюстрации вспомогательного характера; документы или их копии и другое. Последним приложением является графическая часть ВКР.

#### 4 Оформление выпускной квалификационной работы

#### Оформление текстовой информации.

Работа печатается с использованием компьютера и принтера на одной стороне листа белой бумаги формата А4 (210 × 297 мм). Допускается представлять таблицы и рисунки на листах формата А3 (297  $\times$  420 мм).

Набор текста работы осуществляется с использованием текстового редактора Word, шрифт типа Times New Roman размером 14 пунктов. Межстрочный интервал устанавливается «множитель - 1,2». Текст работы выравнивается по ширине. Расстановка переносов слов - автоматическая.

Абзацный отступ должен быть одинаков по всему тексту и равен 1,25 см.

Устанавливаются следующие размеры полей: верхнего и нижнего – 20 мм, левого – 30 мм, правого – 10 мм.

Шрифт печати должен быть прямым, четким, черного цвета, одинаковым по всему объему текста работы. Разрешается использовать компьютерные возможности акцентирования внимания на определениях, терминах, важных особенностях, применяя разное начертание шрифта: курсивное, полужирное, курсивное полужирное, подчеркивание [3].

Опечатки, описки и графические неточности, обнаруженные в процессе подготовки ВКР, допускается исправлять подчисткой или закрашиванием белой краской и нанесением на том же месте исправленного текста (графики) машинописным способом или черными чернилами рукописным способом.

В работе необходимо вести повествование от третьего лица.

Не допускается применять: обороты разговорной речи; произвольные словообразования; сокращения слов, кроме общепринятых. Сокращение типа «РБ» в работе не допускается, следует писать - Республика Беларусь.

Общепринятыми сокращениями являются: «р. - рубль», «т. е. - то есть», «т. д. – так далее», «т. п. – тому подобное», «и др. – и другие», «пр. – прочее», «см. - смотри» и др.

Сокращения: млн / млрд – пишутся без точки, а тыс. – с точкой.

Надо писать – в 2023 году, неправильно писать – в 2023-м году.

В тексте, за исключением формул, таблиц и рисунков, не допускается применять:

- математический знак минус (-) перед отрицательными значениями величин (следует писать слово «минус»);

- математические знаки без числовых значений, например, > (больше), < (меньше), = (равно),  $\ge$  (больше или равно),  $\le$  (меньше или равно),  $\neq$  (не равно); а также знаки « $N_2$ , %» и др., в тексте следует писать словами «номер», «процент».

Знаки « $N_2$ ,  $\S$ ,  $\%$ » при нескольких числах не следует удваивать, их ставят только один раз, до или после ряда чисел (пример, № 5, 6, 7; § 8 и 9; от 50 до 60 %).

#### Оформление заголовков.

Текст основной части ВКР делят на разделы (1, 2, 3 и т. д.), подразделы (1.1, 1.2 и т. д.), пункты (2.2.1, 2.2.2 и т. д.).

Заголовки разделов, подразделов печатают в середине строк, используя полужирный шрифт.

Заголовок пункта печатают с абзацного отступа полужирным шрифтом.

Заголовки разделов, в т. ч. «Оглавление», «Введение», «Заключение», «Список использованных источников», «Приложение», печатают прописными буквами в тексте ВКР, но не в «Оглавлении».

Заголовки подразделов и пунктов печатают строчными буквами (кроме первой прописной).

В конце заголовков точку не ставят. Если заголовок состоит из двух или более предложений, их разделяют точкой (точками).

Перенос слов в заголовках не допускается.

Расстояние между заголовком разделов, подразделов и текстом должно составлять две строки.

Расстояние между заголовками, заголовком пункта и текстом должно составлять одну строку.

Не допускается располагать заголовок и следующий за ним текст (заголовок) на разных страницах, разрывать заголовок, располагая его на разных страницах.

Каждую структурную часть ВКР следует начинать с нового листа.

#### *Нумерация.*

Нумерация страниц дается арабскими цифрами, размер шрифта 10 pt Times New Roman.

Первой страницей является титульный лист, который включают в общую нумерацию страниц. На титульном листе, задании, реферате номер страницы не ставят, на последующих листах (в т. ч. на всех приложениях) номер проставляют в центре нижней части листа без точки в конце.

Нумерация разделов, подразделов, пунктов, рисунков, таблиц, формул, уравнений дается арабскими цифрами без знака «№».

Разделы «Оглавление», «Введение», «Заключение», «Список использованных источников» не имеют номеров.

Разделы основной части работы нумеруют одной цифрой без точки (1 и т. д.).

Подразделы нумеруют в пределах каждого раздела. Номер подраздела состоит из номера раздела и порядкового номера подраздела, разделенных точкой, например: «2.1» (первый подраздел второго раздела). В конце номера точка не ставится (2.1).

Пункты нумеруют в пределах каждого подраздела. Номер пункта состоит из порядковых номеров раздела, подраздела, разделенных точками, например: «2.3.1» (первый пункт третьего подраздела второго раздела). В конце номера точка не ставится (2.3.1).

Заголовки приводят после их номеров через пробел.

#### *Рисунки и таблицы.*

Рисунки (диаграммы, графики и др.) и таблицы следует располагать в работе непосредственно на странице с текстом после абзаца, в котором они упоминаются впервые, или отдельно на следующей странице. Они должны быть расположены так, чтобы их было удобно рассматривать без поворота работы или с поворотом по часовой стрелке. Рисунки и таблицы, которые расположены на отдельных листах, включают в общую нумерацию страниц. Если их размеры больше формата А4, их размещают на листе формата А3 и учитывают как одну страницу [3].

Рисунки и таблицы обозначают, соответственно, словами «рисунок» и «таблица» и нумеруют последовательно в пределах каждого раздела. На все таблицы и рисунки должны быть ссылки в тексте работы. Слова «рисунок», «таблица» в подписях к рисунку, таблице и в ссылках на них не сокращают.

Таблицы, рисунки выделяются из текста одной пустой строкой сверху и одной пустой строкой снизу.

Номер рисунка (таблицы) должен состоять из номера раздела и порядкового номера рисунка (таблицы), разделенных точкой. Например: «Рисунок 1.2» (второй рисунок первого раздела), «Таблица 2.5» (пятая таблица второго раздела).

Рисунки имеют наименование, располагаемое по центру страницы под рисунком – слово «Рисунок», номер и наименование иллюстрации, отделяя зна-

ком тире номер от наименования. Точку в конце нумерации и наименования рисунка не ставят. Не допускается перенос слов в наименовании рисунка.

Если рисунок имеет пояснительные данные (подрисуночный текст), то их располагают по центру страницы под иллюстрацией уменьшенными на 2 пункта размером шрифта (12 pt).

Например:

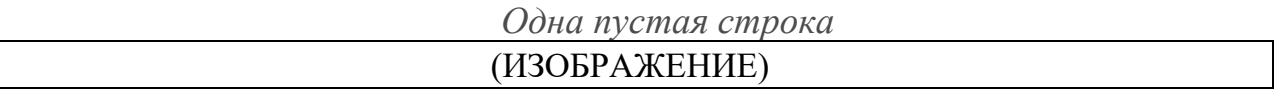

1 – материальные затраты; 2 – оплата труда; 3 – отчисления на социальные нужды; 4 – амортизация основных средств и нематериальных активов, используемых в предпринимательской деятельности; 5 – прочие затраты. *Одна пустая строка* Рисунок 2.1 – Структура себестоимости продукции

При необходимости следует давать пояснения или справочные данные к содержанию рисунка (таблицы) или к тексту непосредственно в виде примечаний, которые приводят непосредственно под ними. Если примечание одно, то

после слова «Примечание», написанного с абзацного отступа, ставится тире и с прописной буквы излагается примечание. В случае нескольких примечаний каждое из них печатается с новой строки с абзацного отступа и нумеруется арабскими цифрами.

Слово «Примечания» и их содержание печатаются шрифтом с размером на 2 пункта меньше размера шрифта основного текста (12 pt).

Например: Примечание 1 – Факторы, влияющие на прибыль положительно. Примечание 2 – Факторы, влияющие на прибыль отрицательно.

Не допускается обрамлять рисунок в рамку, заливка рисунка должна быть белого цвета.

Цифровой материал работы оформляют в виде таблиц, которые располагаются по ширине листа. Каждая таблица должна иметь краткий заголовок, который состоит из слова «Таблица», ее порядкового номера и названия, отделенного от номера знаком тире. Заголовок следует помещать по центру страницы без переносов.

Например:

*Одна пустая строка*

Таблица 2.1 – Анализ состава прибыли ОАО «Карусель» за 2021–2023 гг.

*Одна пустая строка*

| Показатель                                 |                 |    | Заголовки граф    |
|--------------------------------------------|-----------------|----|-------------------|
|                                            |                 |    | Подзаголовки граф |
| 1 Прибыль от текущей деятельности, тыс. р. |                 | 50 | Строки            |
|                                            |                 |    | (горизонтальные   |
|                                            |                 |    | ряды)             |
| Боковик (графа для заголовков)             | Графы (колонки) |    |                   |

*Одна пустая строка*

При оформлении таблиц необходимо руководствоваться следующими правилами:

– таблица располагается сразу после заголовка;

– ширина таблицы соответствует размеру текста работы;

– допускается применять в таблице шрифт на 1–4 пункта меньший, чем в тексте работы;

– межстрочный интервал – одинарный;

– не следует включать в таблицу графу «Номер по порядку». При необходимости нумерации показателей, включенных в таблицу, порядковые номера указывают в боковике таблицы непосредственно перед их наименованием без точки;

– таблицу с большим количеством строк допускается переносить на следующий лист. При переносе части таблицы на другой лист ее заголовок указывают один раз над первой частью, слева над другими частями пишут «Продолжение» и указывают номер таблицы, например: «Продолжение таблицы 1.2»;

– таблицу с большим количеством граф допускается делить на части и помещать одну часть под другой в пределах одной страницы, повторяя в каждой части таблицы боковик. Заголовок таблицы помещают только над первой частью таблицы, а над остальными пишут «Продолжение таблицы» с указанием ее номера;

– при переносе части таблицы на следующую страницу, головку таблицы не переносят, а заменяют соответствующими номерами граф. При этом графы нумеруют арабскими цифрами;

– заголовки граф и строк следует писать с прописной буквы в единственном числе, а подзаголовки граф – со строчной, если они составляют одно предложение с заголовком, и с прописной, если они имеют самостоятельное значение;

– заголовки граф записывают параллельно строкам таблицы. При необходимости допускается располагать заголовки граф параллельно графам таблицы;

– строки и графы таблицы ограничиваются линиями;

– в случае прерывания таблицы и переноса ее части на следующую страницу в конце первой части таблицы нижняя, ограничивающая ее черта, не проводится;

– если необходимо пояснение содержания таблицы, его оформляют в виде примечания (примечаний) после таблицы без пропуска строки (как к рисунку);

– если цифровые или иные данные в какой-либо строке таблицы не приводят, то в ней ставят прочерк;

– в одной графе, строке должно быть соблюдено, как правило, одинаковое количество десятичных знаков для всех значений величин;

– единицы измерения показателей следует указывать после наименования показателя через запятую. Допускается обозначение единицы измерения показателя выносить в отдельную графу (строку).

Числовые значения показателей, одинаковые для нескольких строк, допускается указывать один раз для всех строк.

|          | Коэффициент текущей ликвидности |             | Коэффициент абсолютной ликвидности |             |  |
|----------|---------------------------------|-------------|------------------------------------|-------------|--|
| Год      | фактическое значение            | нормативное | фактическое значение               | нормативное |  |
|          | на конец периода                | значение    | на конец периода                   | значение    |  |
| xxx l    | .85                             |             |                                    |             |  |
| xxx2     | .60                             | 17          |                                    |             |  |
| $\cdots$ |                                 |             |                                    |             |  |

Таблица 2.2 – Показатели ликвидности ОАО «Карусель»

Если все показатели, приведенные в таблице, выражены в одной и той же единице измерения, то ее обозначение (не сокращая) необходимо помещать над таблицей справа, а при делении таблицы на части – над каждой ее частью.

Например:

Таблица 2.3 – Анализ состава прибыли ОАО «Карусель» за 2021–2023 гг.

В тысячах рублей

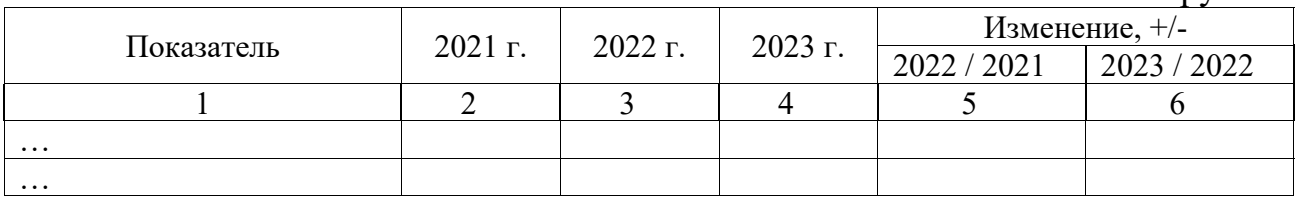

Числовое значение показателя в таблице проставляют на уровне последней строки наименования показателя по центру.

Значение показателя, приведенное в виде текста, записывают на уровне первой строки наименования показателя.

Например:

Таблица 2.4 – Оценка инвестиционных проектов ОАО «Карусель»

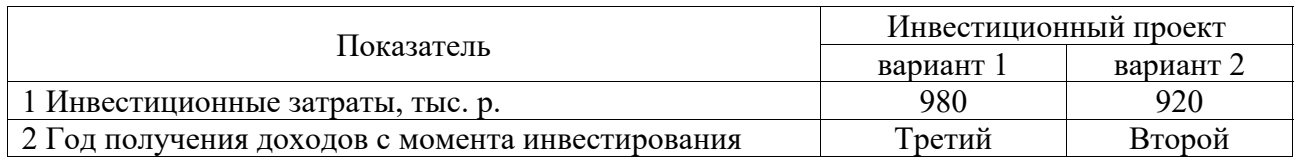

#### *Формулы и числовые значения.*

Формулы записываются с абзаца строки шрифтом текста.

Отдельные формулы могут быть вписаны черными чернилами, при этом плотность вписанного текста должна быть приближена к плотности исполненного текста.

Формулы в работе (если их более одной) нумеруют в пределах раздела. Их номера пишут в круглых скобках у правого поля листа на уровне формулы, например: «(3.1)» – первая формула третьего раздела.

При оформлении формул необходимо соблюдать следующие правила:

– формулы следует выделять из текста в отдельную строку. Выше и ниже каждой формулы оставляется по одной свободной строке;

– если формула или уравнение не умещаются в одну строку, они должны быть перенесены после знаков равенства (=), плюс (+), минус (–), умножения (×) и деления (:). При этом повторяют знак в начале следующей строки;

– математическое действие «деление» может выполняться в виде дроби;

– ссылки на формулы по тексту работы дают в скобках, например: «в формуле (2.1)»;

– формулы (расчеты), следующие одна за другой и не разделенные текстом, отделяют знаком «;». Строку между ними не пропускают;

– пояснение значений символов и числовых коэффициентов, входящих в формулу, следует приводить непосредственно под формулой в той же последовательности, в какой они даны в формуле (уравнении). Значение каждого символа и числового коэффициента необходимо давать с новой строки. Первую строку пояснения начинают со слов «где» без двоеточия и без абзацного отступа. Если пояснение символа переходит на следующую строку, его продолжение размещается, начиная от первой буквы пояснения предшествующей строки.

Например:

Прибыль до налогообложения определяется по формуле

*Одна пустая строка*

 $\text{O}\Pi = \Pi_{\text{Text}} + \Pi_{\text{HHB}\text{-}\text{mdm}}$ , (2.1)

*Одна пустая строка*

где Птек – прибыль от текущей деятельности, р.;

Пинв-фин – прибыль от инвестиционной и финансовой деятельности, р.

*Одна пустая строка*

В тексте ВКР применяются арабские цифры.

Римские цифры можно применять только для обозначения сорта, категории, класса изделия, кварталов года, полугодия.

Римские цифры, даты, указанные арабскими цифрами, и количественные числительные не должны иметь падежных окончаний.

 Единицы физических величин при числовых значениях пишут сокращенно и без точки, единицы счета и денежные единицы измерения – сокращенно и с точкой, например: «13 м, 100 Вт, 20 шт., 3 870 тыс. р.».

Единицы измерения и счета без числовых значений следует писать полностью, за исключением формул, таблиц, рисунков.

 В тексте числовые значения величин с обозначением единиц измерения и счета следует писать цифрами, а числа без обозначения единиц измерения и счета от единицы до девяти – словами.

Например:

– численность финансового отдела составляет 3 чел.;

– анализ проводился за последние три года;

– предприятие выпускает 15 наименований полуприцепной техники.

Если в тексте работы приведен ряд числовых значений показателя, выраженных одной и той же единицей измерения, то обозначение этой единицы измерения указывают только за последним числовым значением.

Большие числа должны разделяться на порядки промежутком (пробелом), за исключением обозначения года.

Например: 4 567 445 р.; 2 010 шт., но 2021 год.

Если более двух порядковых числительных, обозначенных арабскими цифрами, идут подряд, падежное окончание наращивают только у последнего. Например: 8, 10, 13, 15-й секторы.

При двух порядковых числительных, разделенных запятой или соединенных союзом, падежное окончание наращивают у каждого. Например: 8-й, 15-й секторы.

#### Перечисления и ссылки.

В тексте ВКР могут быть приведены перечисления в виде:

 $-$  дефиса (-);

- арабских цифр  $(1, 2 ...);$ 

– букв русского алфавита (за исключением ё, з, й, о, ч, ь, ы, ъ).

После цифры или буквы ставится скобка, например: а) или 1), затем пробел и далее текст.

Каждая позиция перечисления буквой или дефисом записывается с абзацного отступа со строчной буквы и заканчивается точкой с запятой (кроме последней, после которой ставится точка).

Например:

 $a)$  \_\_\_\_\_\_\_\_\_\_;  $\begin{array}{c}\n\hline\n\vdots \\
\hline\n\end{array}$ Например:  $\begin{tabular}{c} - & \textcolor{red}{\textbf{---}} & \textcolor{red}{\textbf{---}} \\ \hline \end{tabular}$  $\overline{\phantom{a}}$  . The contract of  $\overline{\phantom{a}}$ 

Каждая позиция перечисления цифрой записывается с абзацного отступа с прописной буквы и заканчивается точкой.

Например:

Многоуровневые перечисления начинаются с цифр, затем используются буквы, далее - знак «дефис».

Например:

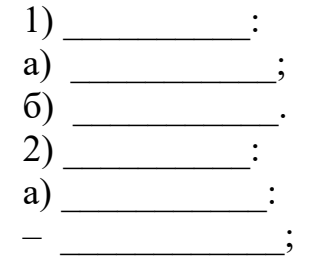

В тексте ВКР приводятся ссылки на собственный текст, которые пишутся без сокращений.

Например: «в соответствии с разделом 1», «согласно подразделу 1.2», «в соответствии с рисунком 1.2», «согласно формуле  $(2.8)$ », «в соответствии с таблицей 2.5», «в соответствии с приложением К», «в таблице 2.5», «на рисунке 2.6», но «см. с. 28» (смотри страницу 28).

#### Оформление списка использованных источников.

Источники следует располагать в алфавитном порядке фамилий авторов или заглавий и нумеровать арабскими цифрами без точки с абзацного отступа в соответствии с ГОСТ 7.1-2003, ГОСТ 7.82-2001 [1, 2].

Например:

1 Бережная, Е. В. Математические методы моделирования экономических систем: учебное пособие / Е. В. Бережная, В. И. Бережной. – Москва: Финансы и статистика, 2015. – 368 с.

2 Финансы: учебник / под ред. проф. В. А. Слепова. – Москва: ИНФРА-М,  $2017 - 336$  c.

В тексте ВКР должны приводиться ссылки на источники.

При использовании материалов и сведений из литературных источников ссылка дается с указанием в квадратных скобках номера использованного источника по списку, номера страницы, а при необходимости - номеров таблиц, графического материала, формул.

Например: [5, с. 108] или [14, с. 26, таблица 2], где  $14$  – номер источника по списку,  $26$  – номер страницы в данном источнике,  $2$  – номер таблицы на указанной странице, откуда взят цифровой материал.

При ссылках на нормативные правовые акты, статьи из журналов и газет, электронные источники указывают только их номер в списке использованных источников. Например: [15].

Примеры оформления представлены в приложении Б.

#### Оформление приложений.

Приложения располагают в порядке появления на них ссылок в тексте студенческой работы. Не допускается включение в приложение материалов, на которые отсутствуют ссылки в тексте студенческой работы.

Каждое приложение следует начинать с нового листа с указанием вверху посередине страницы слова «ПРИЛОЖЕНИЕ» и его обозначения.

Приложение (за исключением форм отчетности) должно иметь заголовок, который размещается с новой строки по центру листа без переносов через одну строку.

Приложения обозначают заглавными буквами русского алфавита, начиная с А (за исключением букв Ё, З, Й, О, Ч, Ь, Ы, Ъ), например:

«ПРИЛОЖЕНИЕ А», «ПРИЛОЖЕНИЕ Б».

Если для нумерации приложений недостаточно букв, то приложение, следующее за приложением Я, обозначается арабскими цифрами:

ПРИЛОЖЕНИЕ 1 и т. л.

Слово «ПРИЛОЖЕНИЕ» и его заголовок пишут полужирным шрифтом типа Times New Roman размером 14 пунктов или черными чернилами.

Например:

#### **ПРИЛОЖЕНИЕ А**

#### **СХЕМА ФОРМИРОВАНИЯ ФИНАНСОВОГО РЕЗУЛЬТАТА ДЕЯТЕЛЬНОСТИ ОРГАНИЗАЦИИ**

Если приложение состоит из нескольких рисунков, таблиц, то их нумеруют в пределах каждого приложения. Перед номерами ставится обозначение этого приложения.

Например: Таблица А.1 (первая таблица приложения А); Рисунок Б.2 (второй рисунок приложения Б).

Приложения должны иметь общую с остальной частью дипломной работы сквозную нумерацию страниц. Если какой-либо лист содержит информацию с обеих сторон (например, формы отчетности), данный лист считается как одна страница и номер проставляется на лицевой стороне.

Приложение может располагаться на нескольких страницах, на которых только проставляется сквозная нумерация работы.

#### **Список литературы**

1 Библиографическая запись. Библиографическое описание. Общие требования и правила составления [Электронный ресурс]: межгосударственный стандарт ГОСТ 7.1–2003 // Электронный фонд правовых и нормативно-технических документов. – Москва, 2023. – Режим доступа: https://docs.cntd.ru.

2 Библиографическая запись. Библиографическое описание электронных ресурсов. Общие требования и правила составления [Электронный ресурс]: межгосударственный стандарт ГОСТ 7.82–2001// Электронный фонд правовых и нормативно-технических документов. – Москва, 2023. – Режим доступа: https://docs.cntd.ru.

3 Об утверждении Инструкции о порядке оформления квалификационной научной работы (диссертации) на соискание ученых степеней кандидата и доктора наук, автореферата и публикаций по теме диссертации [Электронный ресурс]: постановление Высшей аттестационной комиссии Респ. Беларусь, 28 февр. 2014 г., № 3 // Национальный правовой Интернет-портал Республики Беларусь. – Минск, 2023. – Режим доступа: http://www.pravo.by.

4 Об утверждении Правил проведения аттестации студентов, курсантов, слушателей при освоении содержания образовательных программ высшего образования [Электронный ресурс]: постановление М-ва образования Респ. Беларусь, 29 мая 2012 г., № 53 // Национальный правовой Интернет-портал Республики Беларусь. – Минск, 2023. – Режим доступа: http://www.pravo.by.

5 Реферат и аннотация. Общие требования [Электронный ресурс]: межгосударственный стандарт ГОСТ 7.9–95 (ИСО 214–76) // Электронный фонд правовых и нормативно-технических документов. – Москва, 2023. – Режим доступа: https://docs.cntd.ru.

## **Приложение А (справочное)**

### **Пример оформления реферата**

#### **РЕФЕРАТ**

*Две пустые строки*

Оптимизация налоговой нагрузки транспортной организации (на примере ОАО «Автомобилист»)

Объем 79 с., 8 рисунков, 17 таблиц, 29 источников, 18 приложений на 32 листах

*Одна пустая строка*

НАЛОГОВАЯ СИСТЕМА, НАЛОГИ, ПЛАТЕЛЬЩИК, СТАВКА НАЛОГА, НАЛОГОВАЯ БАЗА, НАЛОГОВАЯ НАГРУЗКА, НАЛОГОВОЕ ПЛАНИРОВАНИЕ, НАЛОГОВЫЙ МЕНЕДЖМЕНТ

*Одна пустая строка*

*Объект исследования* – налоговая нагрузка в налоговой системе государства.

*Предмет исследования* – технология расчета налоговой нагрузки и определение ее влияния на финансовые результаты деятельности организации.

*Цель работы* – изучить теоретические основы налогового менеджмента, проанализировать сложившуюся практику определения налоговой нагрузки и ее влияния на результаты хозяйствования отечественных организаций, выявить проблемы в этой сфере и определить пути их решения.

*Методы исследования*: сравнительного анализа, группировок, табличный, графический.

Исследования и разработки: изучены сложившиеся в Республике Беларусь подходы к определению налоговой нагрузки, показано ее влияние на финансовые результаты деятельности коммерческой организации, предложены пути оптимизации нагрузки.

Элементы научной новизны: разработаны меры налогового планирования в исследуемой организации, что позволит ей пользоваться предусмотренными налоговыми льготами и обеспечит снижение ее налоговой нагрузки.

Область возможного практического применения: система налогообложения ОАО «Автомобилист» и других аналогичных организаций отрасли.

Автор работы подтверждает, что приведенный в ней расчетноаналитический материал правильно и объективно отражает состояние исследуемого процесса, а все заимствованные теоретические, методологические и методические положение и концепции сопровождаются ссылками на их авторов.

# **Приложение Б (справочное)**

Таблица Б.1 – Примеры библиографических описаний литературных источников

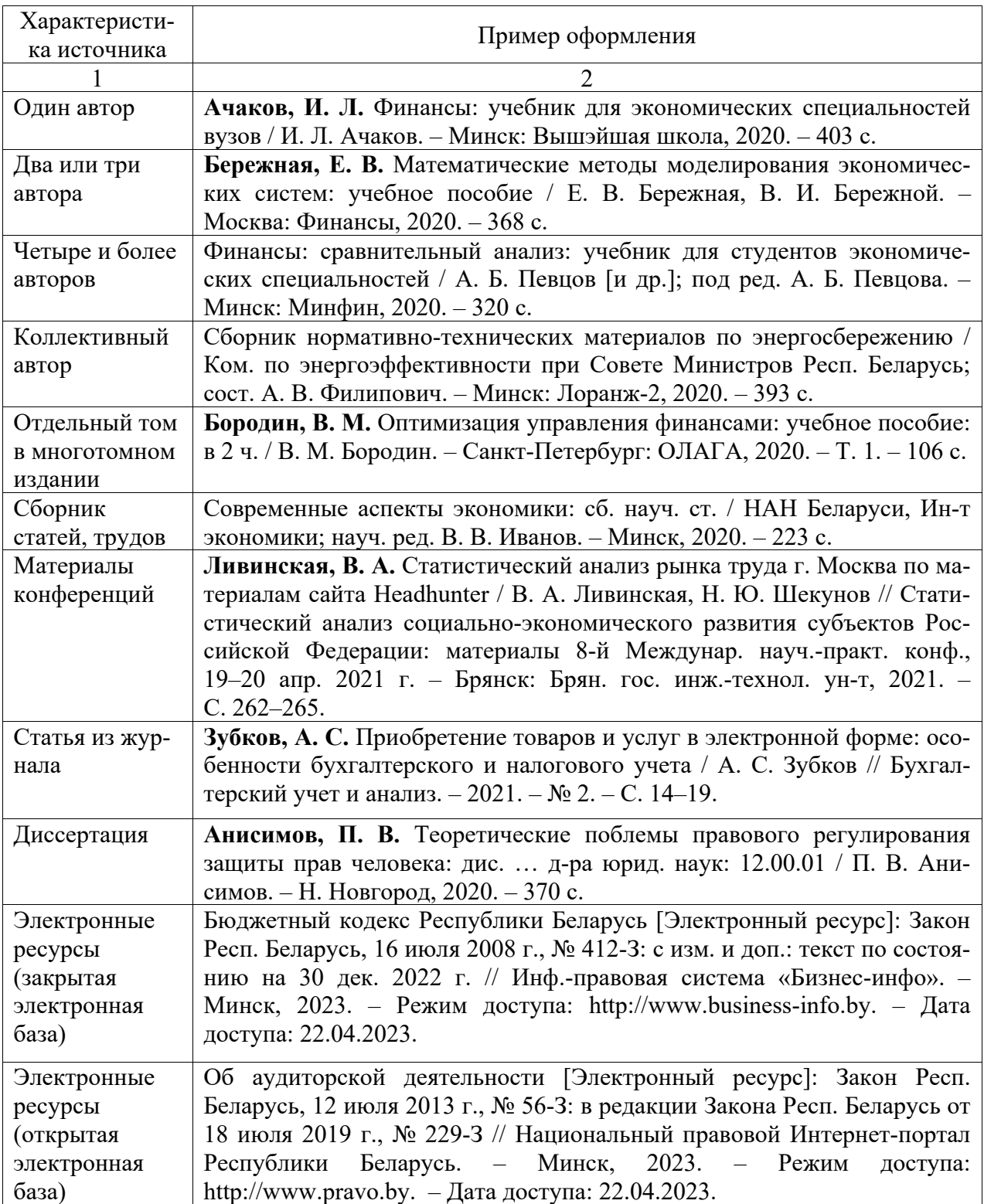

Окончание таблицы Б.1

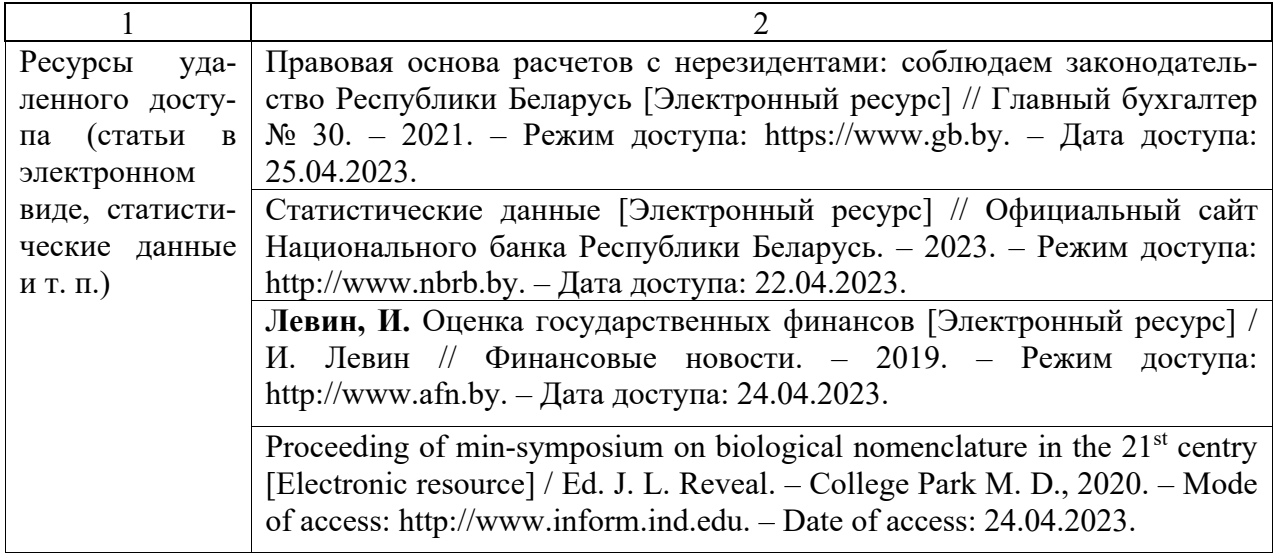